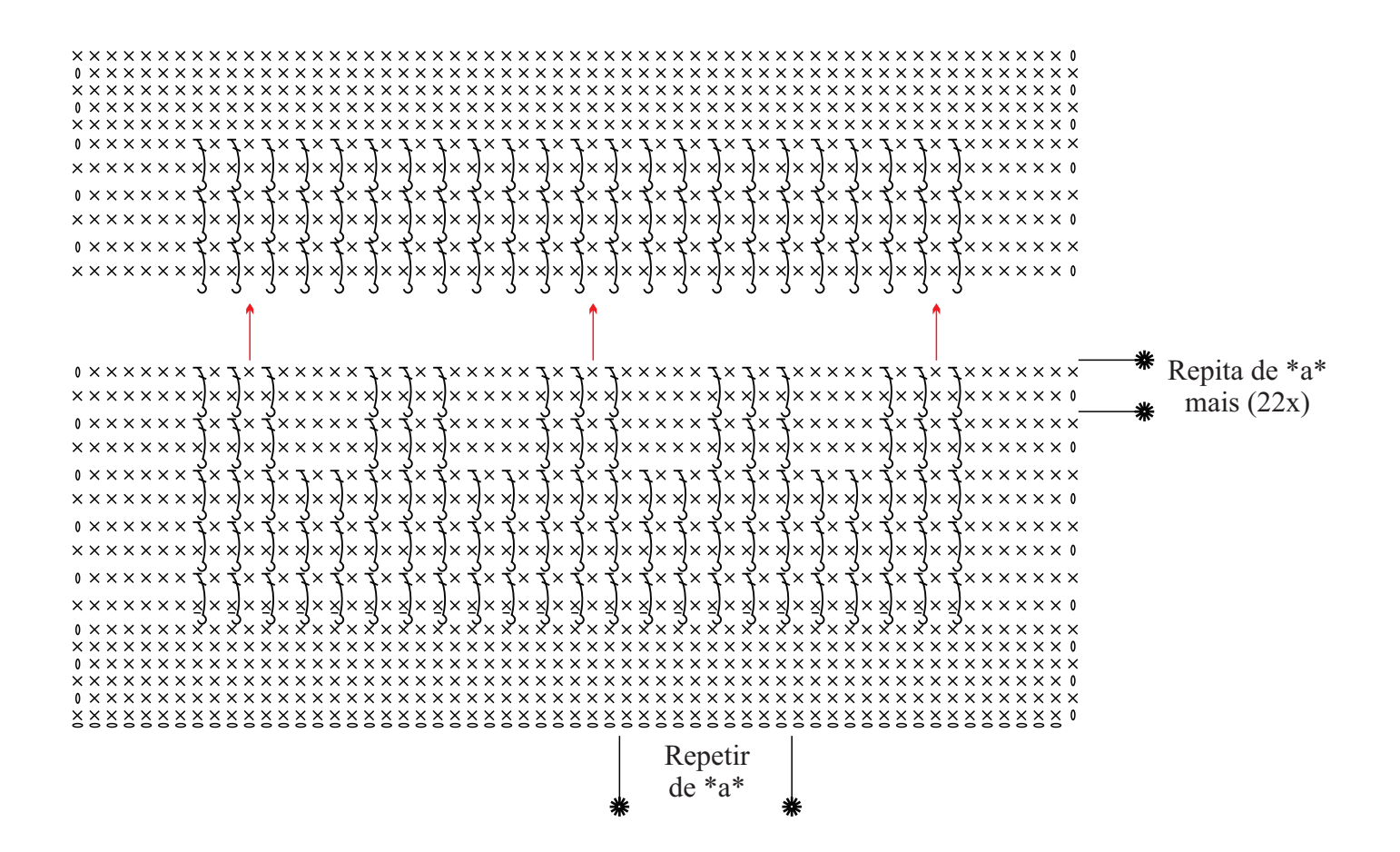

Gráfico 1

Inicie com  $118$  correntinhas  $+1$  correntinhas para virar o trabalho.

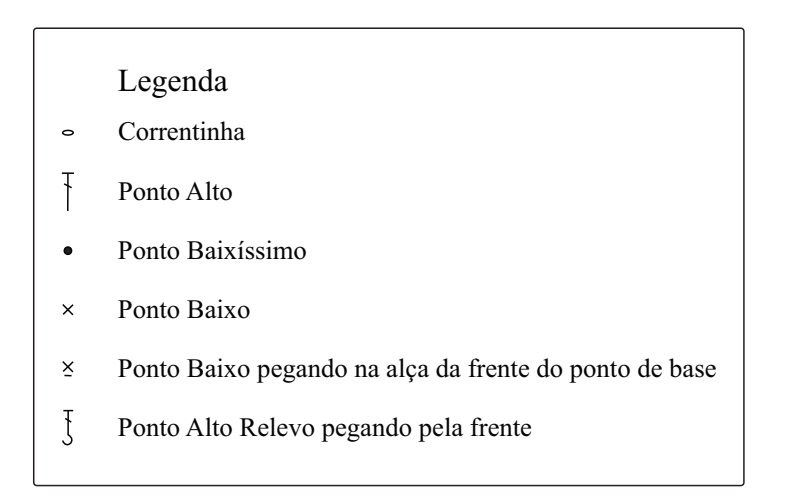